# PowerShell Function: Install-CoraSeQuenceArchiveDatabase

Last Modified on 12/08/2020 2:46 am EST

# V9.5

Module

CoraSeQuence.Database

## Description

Deploys a Cora SeQuence archive database package.

## **NOTE**

Run this function to deploy Cora SeQuence archive databases only.

## Syntax

```
Install-CoraSeQuenceArchiveDatabase [-DatabasePackagePath] [-SQLServer] [-Database] [[-SQLCrede
ntials] ] [[-Credentials] ] [-Diagnostics] [[-Parameters] ] [[-Properties] ]
    []
```
## Parameters

#### **-DatabasePackagePath**

The path to the archive database package.

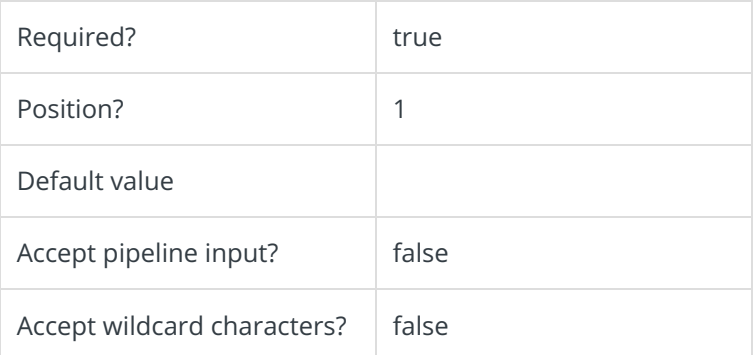

#### **-SQLServer**

The name of the SQL server used for hosting the Cora SeQuence archive database. SQL server setup should follow Microsoft SQL standards and, include instance name and port.

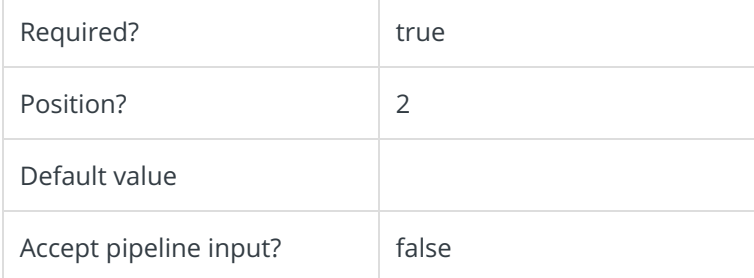

### **-Database**

Determines the name of the deployed archive database.

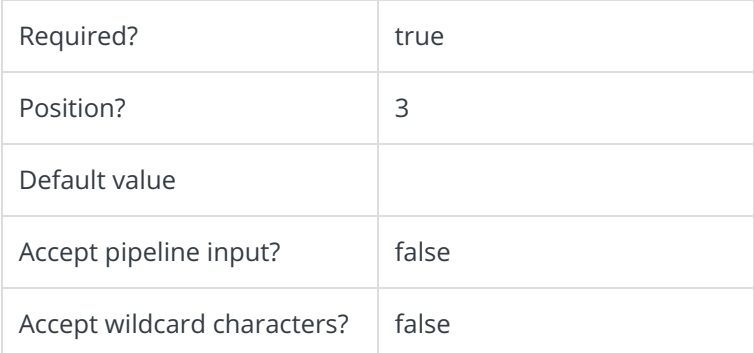

#### **-SQLCredentials**

The credentials to be used to connect to the SQL server, if needed. If not provided, the current user credentials are used with Windows Authentication.

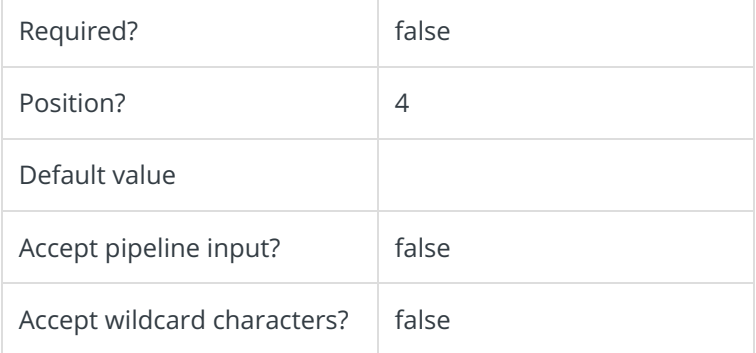

#### **-Credentials**

#### Credentials used to access**DatabasePackagePath**, if needed.

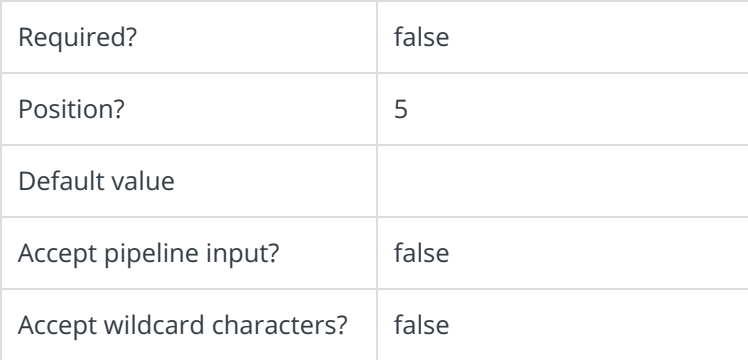

#### **-Diagnostics []**

Enables diagnostics for the database deployment. After deployment, a log file is created in the same

location of the deployment files, under a temporary folder.

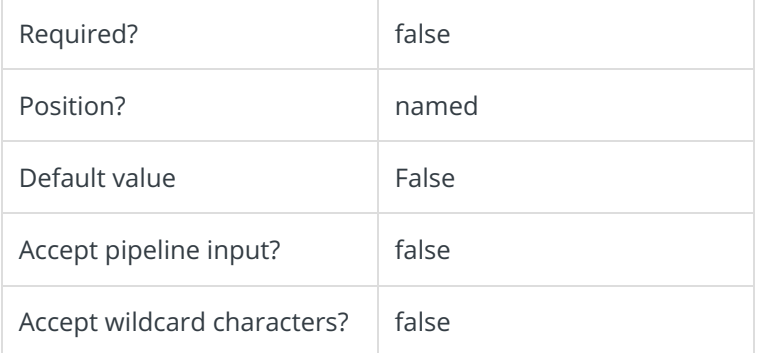

#### **-Parameters**

Adds additional parameters to the sqlpackage as specified here.

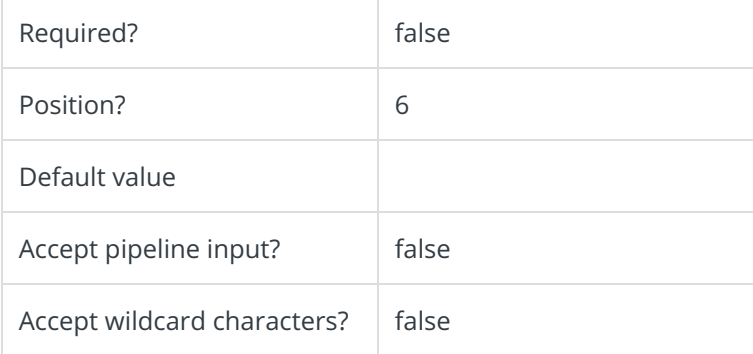

## **-Properties**

Adds additional properties to the sqlpackage as specified here.

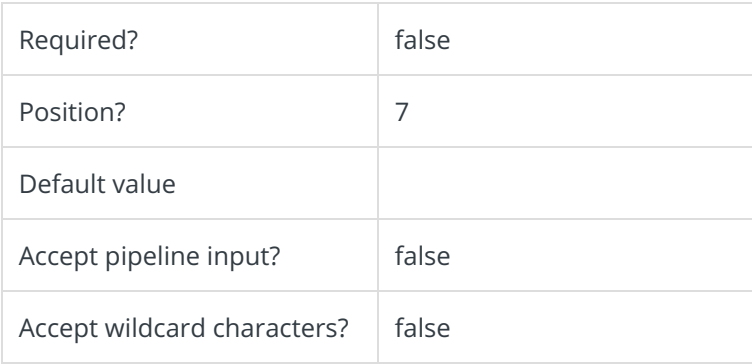

This function supports these common parameters: Verbose, Debug, ErrorAction, ErrorVariable, WarningAction, WarningVariable, OutBuffer, PipelineVariable, and OutVariable.

For more information, see about\_CommonParameters.

## Examples

With credentials:

PS C:\>Install-CoraSeQuenceArchiveDatabase -DatabasePackagePath "C:\PNMsoft.Sequence.SqlDataba se.Archiving\_9.4.0.0.dacpac" -SQLServer "MySQLServer" -Database "CoraSeQuenceArchive" -SQLCredenti als (Get-Credential)

# V9.4

## Module

CoraSeQuence.Database

## Description

Deploys a Cora SeQuence archive database package.

## **NOTE**

Run this function to deploy Cora SeQuence archive databases only.

## Syntax

```
Install-CoraSeQuenceArchiveDatabase [-DatabasePackagePath] [-SQLServer] [-Database] [[-SQLCrede
ntials] ] [[-Credentials] ] [-Diagnostics] []
```
## Parameters

#### **-DatabasePackagePath**

The path to the archive database package.

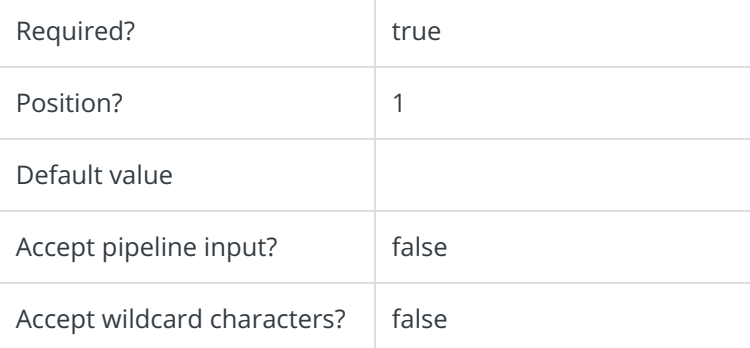

#### **-SQLServer**

The name of the SQL server used for hosting the Cora SeQuence archive database.

SQL server setup should follow Microsoft SQL standards and, include instance name and port.

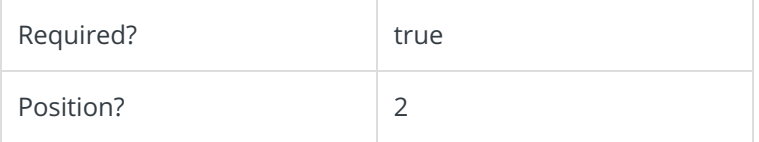

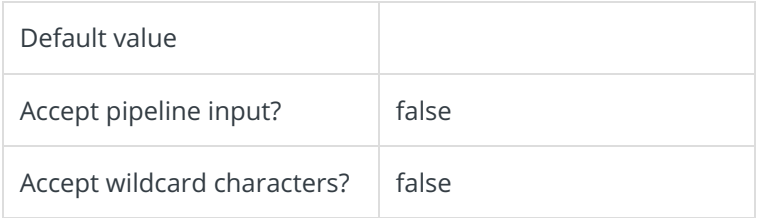

#### **-Database**

Determines the name of the deployed archive database.

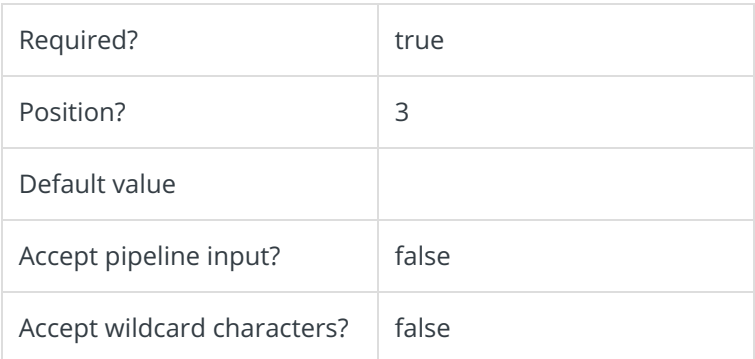

# **-SQLCredentials**

The credentials to be used to connect to the SQL server, if needed. If not provided, the current user is used with Windows Authentication.

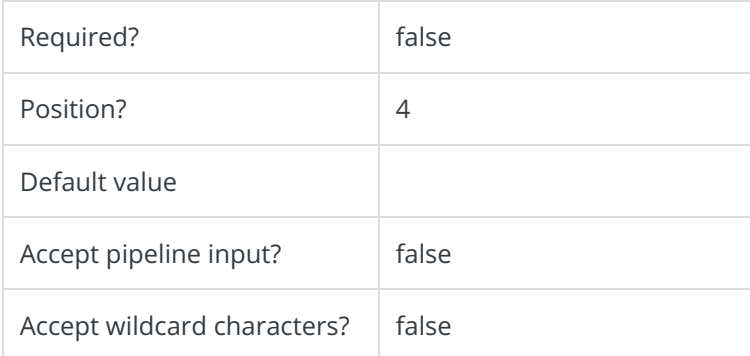

#### **-Credentials**

The credentials to be used to access **DatabasePackagePath**, if needed.

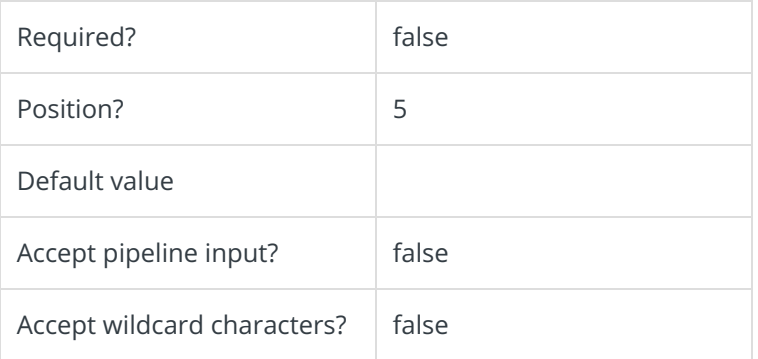

**-Diagnostics []**

Enables diagnostics for the database deployment. After deployment, a log file is created in the same location of the deployment files, under a temporary folder.

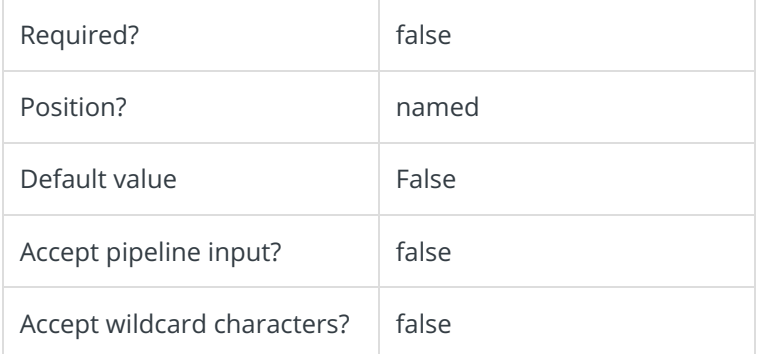

This function supports these common parameters: Verbose, Debug, ErrorAction, ErrorVariable, WarningAction, WarningVariable, OutBuffer, PipelineVariable, and OutVariable.

For more information, see about CommonParameters.

## Examples

#### With credentials:

PS C:\>Install-CoraSeQuenceArchiveDatabase -DatabasePackagePath "C:\PNMsoft.Sequence.SqlDatabase.A rchiving\_9.4.0.0.dacpac" -SQLServer "MySQLServer" -Database "CoraSeQuenceArchive" -SQLCredentials (Get-Credential)